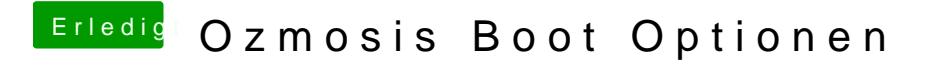

Beitrag von al6042 vom 12. September 2016, 20:02

Zeig mal bitte deine Defaults.plist.